Cracking Adobe Photoshop is a bit more involved, but it can be done. First, you'll need to download a program called a keygen. This is a program that will generate a valid serial number for you, so that you can activate the full version of the software without having to pay for it. After the keygen is downloaded, run it and generate a valid serial number. Then, launch Adobe Photoshop and enter the serial number. You should now have a fully functional version of the software. Just remember, cracking software is illegal and punishable by law, so use it at your own risk.

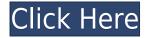

According to a recent report by Bing, 61% of site owners are struggling to get a good first impression of their website. In a recent survey of 2,500 website owners, 46% of those questioned said their visitors didn't recognize them. More than half of Web sites fail to effectively capture the attention of their users. Less than one-third of people who view a Web site land on the page where their interests lie. The bounce rate for a Web site, is the percentage of users who exit from a site without clicking on another page. One example of this is a site where the user lands on page number 3, then on page 4, and then... For a website that is more focused and relevant to the visitor, conversion rate from the first visit to a purchase or subscription, and better user engagement while the visitor is on your site are all key indicators of to how well your site is converting. Accurately support multiple platforms: Adobe Photoshop is available to purchase on Mac, Windows, iOS and Android platforms.

Statistics, Screenshots, Download links are displayed at the end of this page. Adobe Photoshop CS5 is an all-in-one photo processing & image enhancement app, which enables photo editing, retouching, photo touching up, and preparing your images for printing. It gets things right when introducing a user interface which is easy to learn and comfortable to use. The experience is simple, highly customizable and integrated. There are a lot of features and options available in Photoshop that may appeal to serious users as well as new-comers. This product rocks, and it's a very well-written and long-awaited sequel. Photoshop is a must-have for high-end imaging. Photoshop CS5 is a truly Industry-standard tool you can use on any kind of images.

Although Photoshop is now over 8 years old, it still offers some features that have indeed contemporary modern techniques. The latest version supports most of the features and techniques found in Photoshop CS5, 8 and 10. In addition to CS, Photoshop is available as a CAE (Computer Aided Engineering) tool for architects, and we know this is its most valuable part. It is also suitable for photography and GIS. Professionals in these fields can import and work with their files using Photoshop. Free trial lite version is a must to download and use it to make sure you actually like it before you purchase - and don't forget this is the easiest way to save 20% :)

## **Adobe Photoshop review**

## Download free Adobe Photoshop 2021 (version 22)License Code & Keygen 2023

With the image dimensions and cognitive load, the clearer the view, the better. Be it in the distance, far away or in close proximity, negative space is an important element to balance your photo. To grasp negative space, you need an overall appreciation of an artist's concept as well as the expert ability to successfully edit the image based on his/her personal vision. Call on the artist's eye to play the important role in image aesthetics and introduce it into Photoshop. Here, too, Photoshop has no magic button or quality setting. For me, the real test of Photoshop is whether I can cut out a sun or a fruit from my image, whether or not I have to tweak the contrast here or there, and if I can appropriately withhold my creativity and personal vision. Then it becomes simply an editing job. Once you can cut in Photoshop, you will be able to perform more easily in the raw color space and will definitely gain better results. I call this the true magic of Photoshop, not the scale effect, which creates a painting-like feel. Finally, do note that professional digital designers and artists are more than capable of finding work online. Many are represented by agencies or individuals and are

excellent at illustrating using their skills. There are countless times that I have looked through portfolio sites and have seen people with developed skills are working as an illustrator in the midst of several other design projects. I believe that illustrators have become more viable because of the growing professional standards of design. There has never been a better time to learn and master this skill. e3d0a04c9c

## Adobe Photoshop 2021 (version 22) Download With Registration Code 2022

The first step is to open a new photo in Photoshop by clicking File > New. Anything you create will use this template, which shows the basic structure of a typical image, including the Wrap type dimensions. As you can see, my image won't come to actual size on the canvas until I add some content. Viewing a large proofing window that has been created from an Open As option can be hidden with the menu icon in the top right corner of the Photoshop window. However, as I want to edit this file, I'll stay with the image to work on it in the preview mode. Now that we have opened our image, we need to set a color scheme for the image. We can do this by clicking on Color > Scheme > New Color Scheme, or by simply grabbing a color from the image by holding down a shift key when doing the selection. Once that's done, we want to make sure that the gray levels in the entire image are flat and we need to correct for contrast and brightness at the same time to create a healthy, natural contrast. We can do this by selecting the Layers panel from the menu on the left of the screen and clicking on the downward pointing triangle next to the gray scale. Choose a preset like "(Color) RGB" where you want to set the gray scale. Then, click outside the project area to reset the "don't smooth" indicator in the menu at the top and make sure that the shadows and midtones are clipped for the purposes of the edit. Clipping the different parts of an image is how we make changes to the entire image and avoid unintended changes.

download adobe photoshop pro download adobe photoshop pro for pc free download adobe photoshop ps download adobe photoshop ps free download adobe photoshop old version download adobe photoshop old version free download adobe photoshop older version download adobe photoshop old version for pc download adobe photoshop online download adobe photoshop on mac for free

The delete and fill tool - Adobe is introducing a new Fill tool that lets you quickly delete objects from an image without having to select them first, and a new Delete tool that removes objects by selecting and clicking on them. Both tools can be found in the following formats. Adobe Photoshop is an application that can be used for editing and composing raster graphics. It includes many features such as layers, layers comparison, transparent and non-transparent layers, blending modes, crop tools, transformations, pen tools, paint tools, filters, layer masking, and so on. The feature list may vary based on what version of Photoshop you have, either Photoshop Versions 10, 11, and 12, or Photoshop CS and later versions. Adobe Photoshop is a photo editing software that can be used for editing and composition of photos. The user can fiddle and modify photos using the various editing tools. Also there are various tools such as crop, resizing, and transform to make the image more appealing. There are filters to enhance images along with various other features such as multiple layers and layers. The features may vary based on the versions of Photoshop you use. Adobe Photoshop (or simply "Photoshop" for short) is a professional image editing software package developed by Adobe Systems for use on IBM-compatible computers in the United States. Photoshop is available for Macintosh computers and works on macOS. Since its introduction in 1987, Photoshop was the flagship product of Adobe, and remains the dominant product in the paint, web design, graphics design and photo retouching markets. The software image editing program was designed primarily for photographic purposes. From the outset, it has been based on and augmented with the unwieldiness of the Macintosh platform, and it was also asked to use the 80×24 pixel cursor. It was

originally driven by an early version of the imaging application DRAW.

Photoshop is a professional and customizable software which is widely used by graphic designers, illustrators and other creative professionals for editing, compositing, retouching and many other tasks. It is a complete and powerful toolkit which is not only highly effective in various graphic tasks but also easy to work with. Photoshop CC is one of the most powerful photo editing software available in the industry. To expand the breadth of creative assets and workflows, and provide the necessary tools for all stages of the creative process, Adobe also today announced a deep integration with Adobe Sensei-powered AI-enhanced image editing. Through Photoshop, Qanba, Warp and other tools in the new Photoshop mobile app - available for iPhone and iPad - users can edit their photos as seamlessly as they edit on their mobile devices. And with the newly announced Ad, keywords, and typing features for business-ready mobile editing, Photoshop offers the most powerful mobile photo editing experience to date. "In today's digital age, the most challenging aspect of photo editing is how consumers can get from point A to point B so efficiently," says Shantanu Narayen, CEO of Adobe. "Through collaboration and AI-powered tools, Photoshop Elements and Photoshop now provide users with a new level of power and flexibility to transform their images." The Photoshop Creative Cloud is coming to life on October 24 and can be purchased through the Adobe Creative Suite website or directly from Adobe. Photoshop Express, a free, 'offline' application, is available to download from the App Store. New Photoshop image-editing features are available now in Elements 12.0.2.

https://soundcloud.com/mermiyfornea1986/bubble-bobble-hero-2-game-free-download-full-version https://soundcloud.com/dimartywste/lord-of-the-rings-battle-for-middle-earth-2-16-crack-indir https://soundcloud.com/flamettheso1971/adobe-acrobat-x-pro-amtlibdll-crack https://soundcloud.com/dutinaveriiy/downloadbukuasbabunnuzulpdf https://soundcloud.com/ponliladown1984/the-commission-organized-crime-grand-strategy-free-downl oad-full-version https://soundcloud.com/nieyaokaija2/easyworship-version-2009-build-13-keygen-by-movzx https://soundcloud.com/aneikheboy/free-download-wilcom-embroidery-studio-e15-64-bit https://soundcloud.com/mufriherdist1984/excel-password-recovery-lastic-12-crack https://soundcloud.com/anlibvermgraph1974/scuffham-amps-s-gear-keygen-crack https://soundcloud.com/valeriyspfgry/arcgis-101-prerelease-license-manager-download https://soundcloud.com/brootashw/0605-bir-form-download-excel https://soundcloud.com/arikpoabouuc/descargar-gratis-activador-kj-starter-para-windows-pachelbelgraveur-jo

https://soundcloud.com/ceizinbatspor1971/ngc-super-mario-sunshine-jpn

Photoshop supports multiple layers. Layers are used to add, edit, delete, duplicate, merge, and crop images. With multiple layers, a user can edit an image composited with several layers. Users can easily apply layers of any type, modify their colors, and merge the layer. Photoshop has built-in filters for achieving some cool effects. The built-in filters include Red Eye Fix, Monochrome, Composite, Brightness/Contrast, Image Effects, 3D, Posterize, Vibrance, Split Toning, and Ray-trace. Cold weather in winter tends to cause the occurrence of algae and other water-born living organisms. Although they can taste flavorful, they can cause the spoilage of food. Such spoiled food is not only ugly and disgusting, but it can also harm the health of the eater through poisoning. Such kinds of problems are also found in aquariums. Users can remove such ugly and harmful algae from their aquariums by using a digital camera that has an integrated lens. This tool can create a copy of the algae-affected area and delete that copy from the aquarium. Depending on the lesson your instructor decides in art school, you might find yourself having to use a few tools that go beyond the ordinary. For example, you might have to create a composition based on a model, mask some elements of the model, or create an image that you can use as a "texture" for a piece of jewelry. The new release for Photoshop CS5 Extended is available now, with full support for new features, bug fixes and product updates for both Mac and Windows. It includes support for the new Adobe Animate tool and Adobe Flash Builder for the Android mobile platform.

Did I mention Digital Art Academy's Photoshop course is the only place you can find a guarantee to get real Photoshop course training, fully personalized, that is backed by our 100% satisfaction guarantee? (read more) Did I mention Digital Art Academy's Photoshop course is the only place you can find a guarantee to get real Photoshop course training, fully personalized, that is backed by our 100% satisfaction guarantee? Why else would it attract over 30,000 students from all over the world every year? If DAA's Photoshop class isn't the best way to learn Photoshop, then what is? Adobe Photoshop has the ability to change the settings of all layers, including opacity, position, rotation, and size, of each element on the layer. Photoshop can perform a simple stitch or the complex Water Distortion and Mire. Using these special effects, Photoshop gets to be the master of 2D mapping! You won't find your footage alone on the CG set in most productions. In fact, you'll usually find a huge catalog of assets, from 3D models, 3D animation, scanned textures, and even full resolution stills. Adobe Xtreme Large Format (XLA) editing is perfect for, but no longer limited to, film and digital work. Whether you're at a film set or in your home studio, get Adobe Premiere Pro x64 x64 (ACID) 2018 on your system, buy your favorite designer grade XLA camera, and download the complete library of images for an easy workflow. All the Logic functions in Adobe Designer CC provide the perfect complement for easily building regular or motion graphics compositions using Adobe After Effects CC, Premiere Pro CC, and Photoshop CC. Each of these tools benefit from each other, giving you the advantage of keeping an up-to-date tool set at all times.